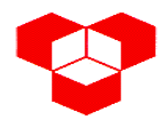

Engenharia Electrotécnica – Sistemas Digitais Engenharia Informática – Sistemas Digitais I  $2001 - 07 - 14$ 

1.

a. A gama de variação de um número em complemento para 2 é:  $-2^{k-1} \le n \le 2^{k-1} - 1$ , em que **k** é o número de bits do número

representado.

Assim sendo, para  $n = +60$ , tem que se verificar a condição

 $+60 \le 2^{k-1} - 1 \Rightarrow k \ge \log_2 (60 + 1) + 1 = 7.$ 

De igual modo, para  $n = -31$ , tem-se que,

 $-2^{k-1} \le -31 \Rightarrow k \ge \log_2(31) + 1 = 6.$ 

Como se pretende representar ambos os números com o mesmo de bits, então o menor número de bits com que se consegue representar A e B é 7.

Deste modo +60<sub>10</sub> =  $\underline{0}$  111100, em que o 0 sublinhado representa o sinal (positivo) do número. Por outro lado, para se achar a representação em complemento para 2 de –31, primeiro acha-se a sua representação de  $+31_{10}$ , que é 0 011111; para se achar o complemento para 2, faz-se  $10000000 - 0011111 = 1100001$ . Deste modo:

 $A = +60_{10} = 0$  111100, em complemento para 2  $B = -31_{10} = 1 100001$ , em complemento para 2.

i.  $A + B$ 

10011101 1100001 + 0111100

em que o 1 mais à esquerda é ignorado, logo,  $A + B =$ 0011101 ( $\Leftrightarrow$ +29<sub>10</sub>), o que dá o resultado correcto.

ii.  $A - B$ 

Primeiro tem que se "transformar" – B em  $+$  (-B), o que equivale a ter

 $-B = 0011111 (-31<sub>10</sub>).$ Agora, soma-se,

1011011 0011111 + 0111100

Neste caso a soma de dois números positivos (A e –B), dá, como resultado, um número negativo; tal justifica-se, pois A - B =  $+91_{10}$ , que não pode ser representado só com 7 bits em complemento para 2; diz-se, então, que o resultado está fora da gama de valores para 7 bits em complemento para 2, ou, mais correntemente, que ocorreu um erro de *overflow*.

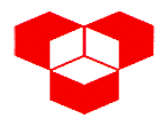

b. A gama de variação de um número em complemento para 1 é:

 $-(2^{k-1} - 1) \le n \le 2^{k-1} - 1$ , em que **k** é o número de bits do número representado.

Assim sendo, para  $n = +98$ , tem que se verificar a condição

 $+98 \le 2^{k-1} - 1 \Rightarrow k \ge \log_2(98 + 1) + 1 = 8.$ 

De igual modo, para  $n = -31$ , tem-se que,

 $-(2^{k-1} - 1) \le -55 \Rightarrow k \ge \log_2 (55 + 1) + 1 = 7.$ 

Como se pretende representar ambos os números com o mesmo de bits, então o menor número de bits com que se consegue representar C e D é 8.

Deste modo +98 $_{10}$  = 0 1100010, em que o 0 sublinhado representa o sinal (positivo) do número. Por outro lado, para se achar a representação em complemento para 1 de –55, primeiro acha-se a sua representação de  $+55_{10}$ , que é 0 0110111; para se achar o complemento para 1, faz-se  $11111111 - 00110111 = 11001000$ . Deste modo:

 $C = +98_{10} = 0$  1100010, em complemento para 1

 $D = -55_{10} = 11001000$ , em complemento para 1.

$$
i. \quad C+D
$$

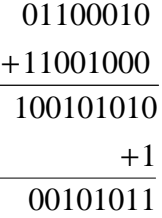

logo,  $C + D = 00101011$  ( $\Leftrightarrow$ +43<sub>10</sub>), o que dá o resultado correcto. ii.  $D - C$ 

> Primeiro tem que se "transformar" – C em +  $(-C)$ , o que equivale a ter

 $-C = 10011101$  (-98<sub>10</sub>).

Agora, soma-se,

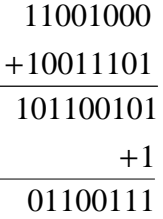

Neste caso a soma de dois números negativos (D e –C), dá, como resultado, um número positivo; tal justifica-se, pois D - C =  $-153_{10}$ , que não pode ser representado só com 8 bits em complemento para 1; diz-se, então, que o resultado está fora da gama de valores para 8 bits em complemento para 1, ou, mais correntemente, que ocorreu um erro de *overflow*.

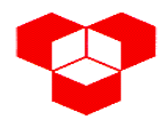

Engenharia Electrotécnica – Sistemas Digitais Engenharia Informática – Sistemas Digitais I  $2001 - 07 - 14$ 

- 2.
- a. Atendendo ao diagrama de estados, começa-se por se fazer uma tabela de transições:

Diagrama de estados:

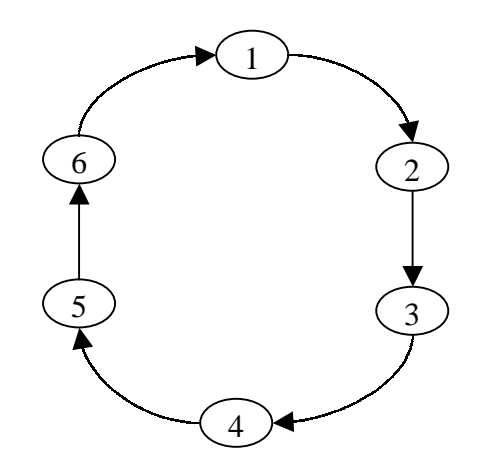

Tabela de transições:

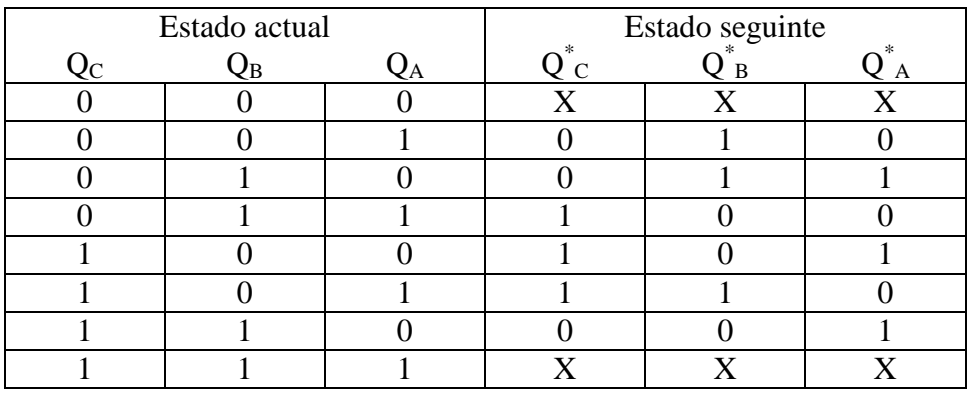

Simplificando, para  $Q^*$ <sub>C</sub>, vem:

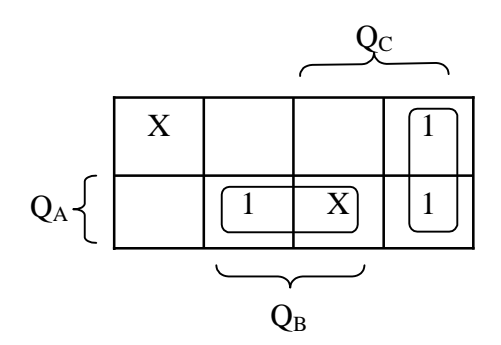

Donde  $Q^*c = Q_c \cdot \overline{Q_B} + Q_B \cdot Q_A$ 

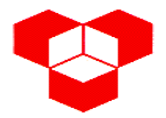

Engenharia Electrotécnica – Sistemas Digitais Engenharia Informática – Sistemas Digitais I  $2001 - 07 - 14$ 

A passagem para flip-flop's tipo JK é dada pala seguinte relação:

$$
Q^* = j_c \cdot \overline{Q} + \overline{k_c} \cdot Q \ ,
$$

donde

$$
Q^*{}_{c} = j_c \cdot \overline{Q_c} + \overline{k_c} \cdot Q_c = Q_c \cdot \overline{Q_B} + Q_B \cdot Q_A \cdot (Q_c + \overline{Q_c})
$$
  
=  $Q_c \cdot \overline{Q_B} + Q_B \cdot Q_A \cdot Q_c + Q_B \cdot Q_A \cdot \overline{Q_c} = Q_c \cdot (\overline{Q_B} + Q_B \cdot Q_A) + Q_B \cdot Q_A \cdot \overline{Q_c}$   
=  $Q_c \cdot (\overline{Q_B} + Q_A) + Q_B \cdot Q_A \cdot \overline{Q_c} \Leftrightarrow$   

$$
\Leftrightarrow \begin{cases} j_c = Q_B \cdot Q_A \\ \overline{k_c} = \overline{Q_B} + Q_A \Leftrightarrow k_c = Q_B \cdot \overline{Q_A} \end{cases}
$$

De igual modo, para  $Q^*_{B}$ , vem:

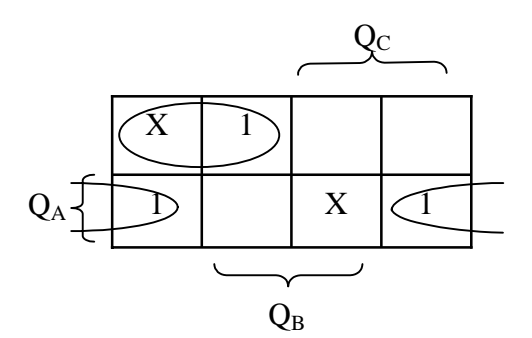

Donde

$$
Q^*_{B} = \overline{Q_B} \cdot Q_A + \overline{Q_C} \cdot \overline{Q_A}
$$
  
\n
$$
Q^*_{B} = j_B \cdot \overline{Q_B} + \overline{k_B} \cdot Q_B = \overline{Q_B} \cdot Q_A + \overline{Q_C} \cdot \overline{Q_A} \cdot (Q_B + \overline{Q_B})
$$
  
\n
$$
= \overline{Q_B} \cdot Q_A + \overline{Q_C} \cdot \overline{Q_A} \cdot Q_B + \overline{Q_C} \cdot \overline{Q_A} \cdot \overline{Q_B} = \overline{Q_B} \cdot (Q_A + \overline{Q_C} \cdot \overline{Q_A}) + Q_B \cdot \overline{Q_C}
$$
  
\n
$$
= Q_B \cdot (Q_A + \overline{Q_C}) + Q_B \cdot \overline{Q_A} \cdot \overline{Q_C} \iff
$$
  
\n
$$
\Leftrightarrow \begin{cases} j_B = Q_A + \overline{Q_C} \\ \overline{k_B} = \overline{Q_A} \cdot \overline{Q_C} \iff k_B = Q_A + Q_C \end{cases}
$$

Por último, para  $Q^*_{A}$ , vem:

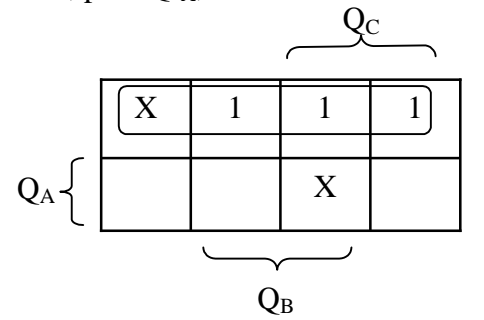

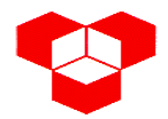

Donde

$$
Q^*{}_A = \overline{Q_A}
$$

donde

$$
Q^*_{A} = j_A \cdot \overline{Q_A} + \overline{k_A} \cdot Q_A = 1 \cdot \overline{Q_A} + \overline{Q_A} \cdot Q_A \Leftrightarrow
$$
  

$$
\Leftrightarrow \begin{cases} j_A = 1 \\ \overline{k_A} = \overline{Q_A} \Leftrightarrow k_A = Q_A \end{cases}
$$

Destas equações resulta o circuito seguinte:

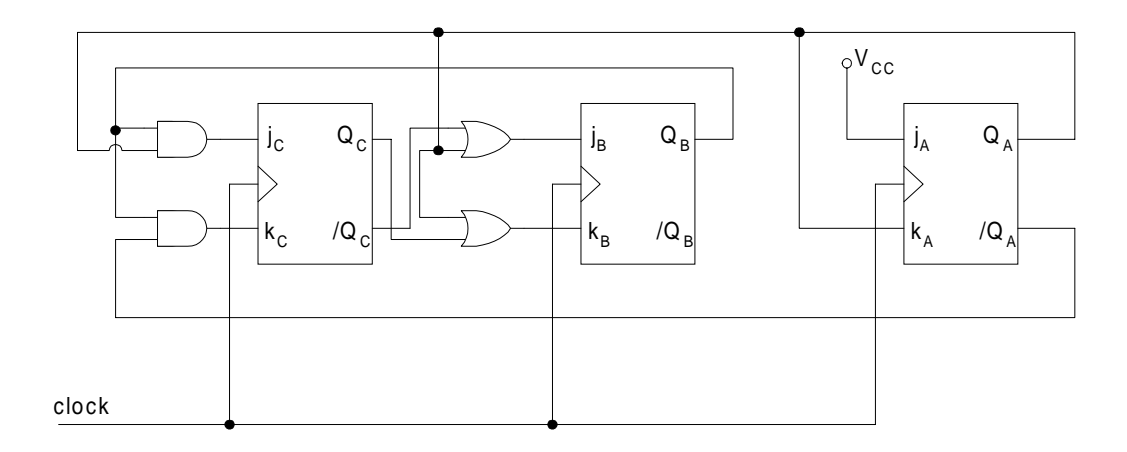

b. O contador 74LS190 tem uma entrada /LOAD assíncrona, que, sempre que é activada, coloca, na saída do contador, o valor das entradas D, C, B e A, correspondendo a entrada D ao bit mais significativo e a entrada A ao bit menos significativo. Deste modo, pretende-se que sempre que termine o estado 6 (ou seja, mal se inicie o estado 7) o contador seja colocado no estado 1.

Para isso, por um lado, é necessário detectar o estado 7; tal pode ser feito com uma porta AND de 3 entradas ligadas às saídas  $Q_C$ ,  $Q_B$  e  $Q_A$ ; quando estas saídas forem simultaneamente 1 (correspondente ao número  $111<sub>2</sub>$  =  $7_{10}$ ), então está-se perante o estado 7 (na realidade quando  $Q_CQ_BQ_A=111$ pode corresponder a duas situações, dependendo de  $Q_D$ ; se este for 0 então  $0111_2 = 7_{10}$ ; se for 1 então  $1111_2 = 15_{10}$ ; contudo esta última hipótese nunca ocorrerá, se o circuito for bem projectado, pois o maior valor que o contador pode atingir é 7, logo é dispensável a ligação a  $Q_D$ ). Há, também, a referir, que a entrada /LOAD é activa ao nível lógico baixo, logo, para activar esta entrada, o AND referido não terá os efeitos pretendidos, pois a sua saída será 1 quando as suas entradas forem 111;

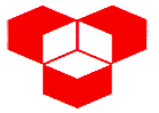

Engenharia Electrotécnica – Sistemas Digitais Engenharia Informática – Sistemas Digitais I  $2001 - 07 - 14$ 

como se pretende que a saída seja 0 quando as entradas forem 111, utiliza-se um NAND.

Por outro lado, sempre que a entrada /LOAD é activada é necessário que o valor das entradas A, B, C, e D representem o estado 1; para tal, é necessário ligar a entrada A a V<sub>CC</sub> e as restantes entradas à massa, de modo a termos 0001 nas entradas do contador sempre que a entrada /LOAD for activada.

Duas considerações finais: a entrada D/U tem que estar ligada à massa, de modo a que seja feita uma contagem no modo ascendente; a entrada CTEN também tem de estar ligada à massa para permitir que a contagem seja feita.

Tendo tudo isto em consideração, a implementação do sistema referido utilizando um contador 74LS190 seria a seguinte:

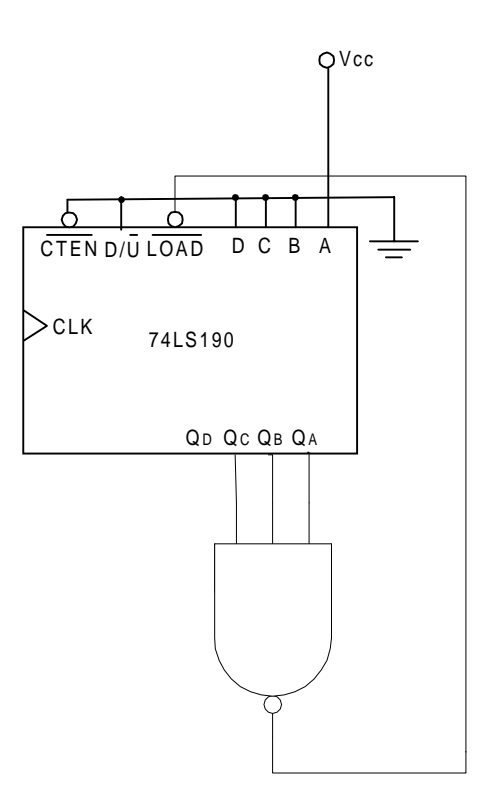

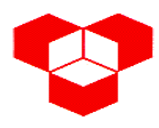

Engenharia Electrotécnica – Sistemas Digitais Engenharia Informática – Sistemas Digitais I  $2001 - 07 - 14$ 

3. O circuito apresentado é o seguinte:

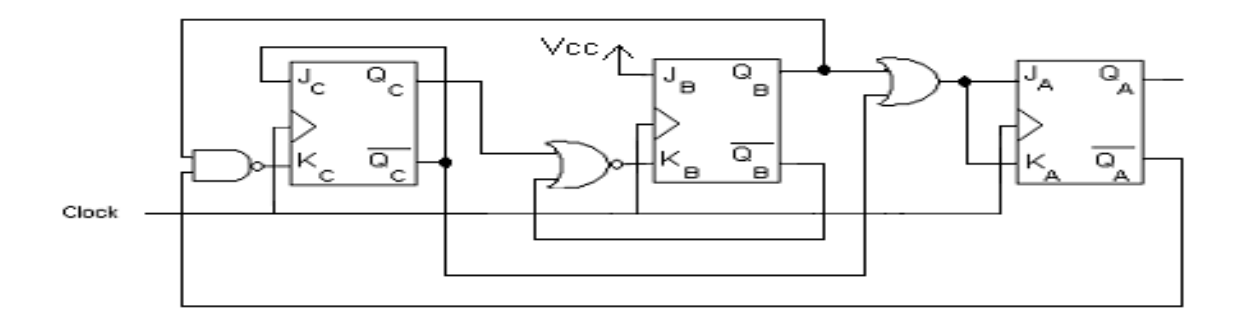

## O diagrama temporal deste circuito será o seguinte:

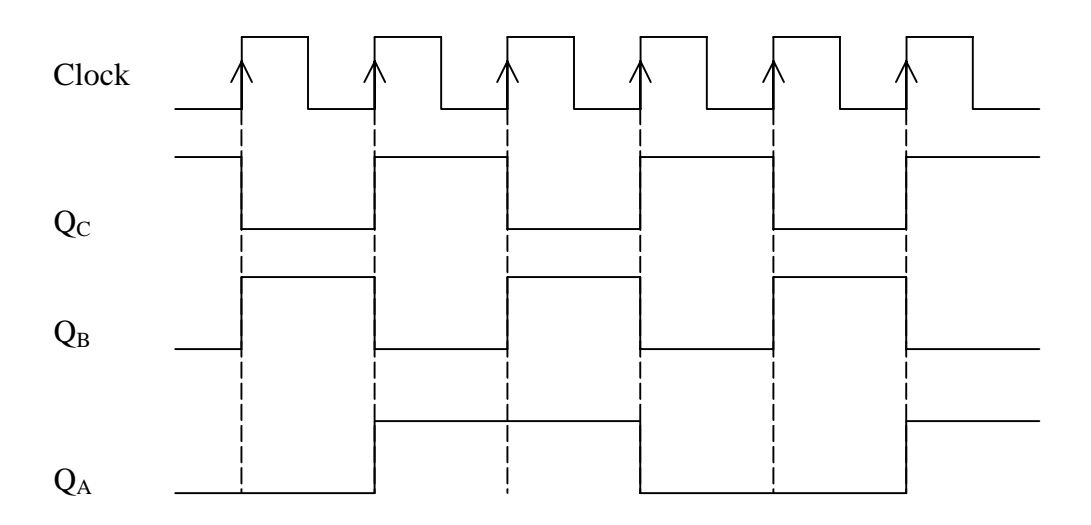

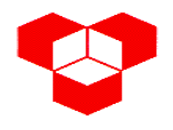

4.

a. O multiplexer da figura contém 3 entradas de controlo; ora, como se pode implementar qualquer função lógica com **n + 1** variáveis lógicas com um multiplexer de **n** entradas de controlo e como a função especificada tem 4 variáveis lógicas, basta 1 multiplexer para a implementar.

Para implementar a função lógica especificada, convém, em primeiro lugar, expandir a tabela de verdade apresentada para que todas as combinações possíveis estejam devidamente representadas e ordenadas. Assim sendo, a tabela de verdade expandida seria:

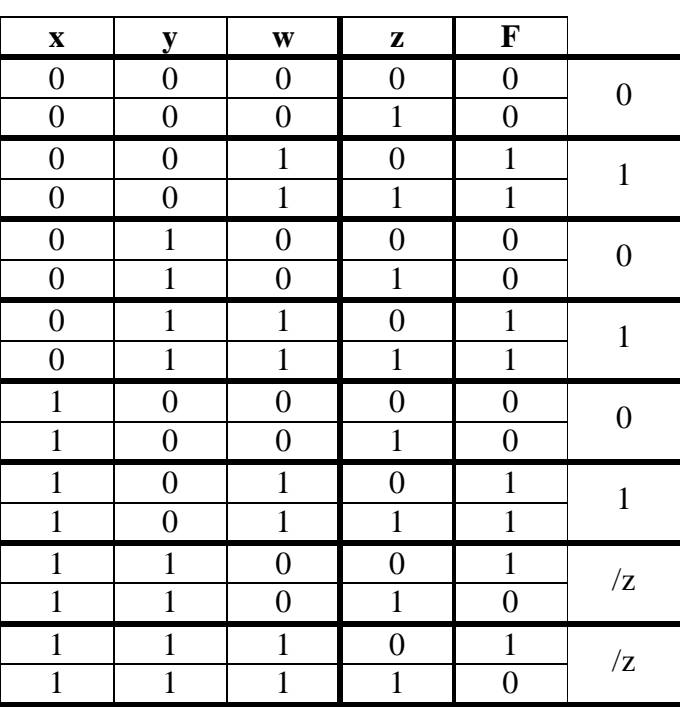

Daqui se tira a implementação directa da função, através dos valores especificados à direita da tabela. A entrada de controlo **C** corresponde à entrada mais significativa (variável **x**) e a entrada **A** corresponde à entrada menos significativa (variável **w**).

A entrada **E** corresponde ao *enable* do multiplexer e, como é activa ao nível lógico alto, deve estar ligada a  $V_{CC}$ .

Assim sendo, o circuito que implementaria a função especificada seria o seguinte:

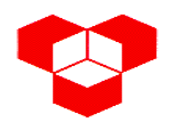

Engenharia Electrotécnica – Sistemas Digitais Engenharia Informática – Sistemas Digitais I  $2001 - 07 - 14$ 

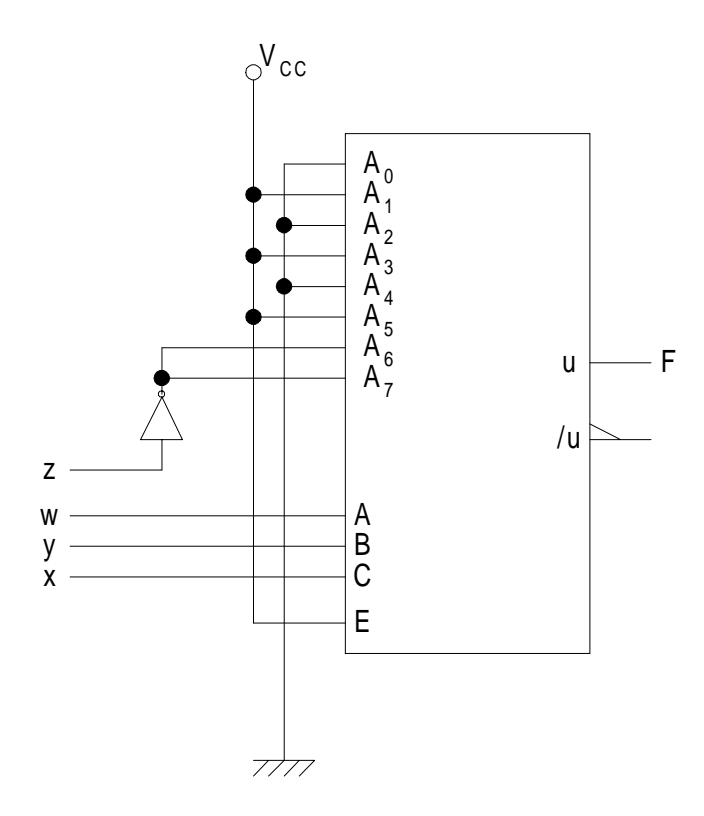

- b. As vantagens dos multiplexers, face às portas lógicas convencionais, são as seguintes:
	- Implementação directa de uma função lógica, sem necessidade de simplificação da função
	- Circuitos digitais menos "confusos"
	- Ocupam menos espaço em casos onde se utilizam muitas e vários tipos de portas lógicas (portas do tipo AND, OR; etc.)

As desvantagens dos multiplexers, face às portas lógicas convencionais, são as seguintes:

- Para um número elevado de variáveis lógicas é preferível simplificar o circuito e como tal recorrer às portas convencionais que poderão ser em número consideravelmente menor, limitando, deste modo, a sua gama de aplicações práticas
- O custo dos multiplexers é maior quando comparados com o uso de CI's com um só tipo de portas

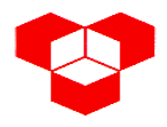

5.

a. Em primeiro lugar definem-se quais as variáveis de entrada e de saída do sistema e qual o seu significado.

Assim sendo, tem-se que as variáveis de entrada são:

1 – todas as portas estão fechadas PF  $\left( 0 - h \right)$ á portas abertas 1 – pressão nivelada SP 0 – pressão desnivelada

De notar que estas variáveis têm os valores lógicos especificados no enunciado do problema, pelo que não haveria qualquer alternativa a esta solução.

As variáveis de saída não têm qualquer especificação pelo que se pode atribuir qualquer lógico a qualquer das situações. As variáveis de saída são:

 1 – motor em funcionamento (a nivelar a pressão) M  $\begin{bmatrix} 0 & -\text{motor} \text{ desligado} \end{bmatrix}$ 

De seguida definem-se os estados do sistema. Neste caso há dois estados descritos de seguida:

- Estado 0: as portas da câmara estão abertas e como tal o motor está desligado
- Estado 1: as portas da câmara estão fechadas e o motor está em funcionamento, ou seja, está a nivelar a pressão entre o exterior e o interior da câmara.

Tendo isto em consideração, o fluxograma do sistema tem a seguinte forma:

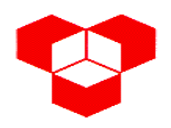

Engenharia Electrotécnica – Sistemas Digitais Engenharia Informática – Sistemas Digitais I  $2001 - 07 - 14$ 

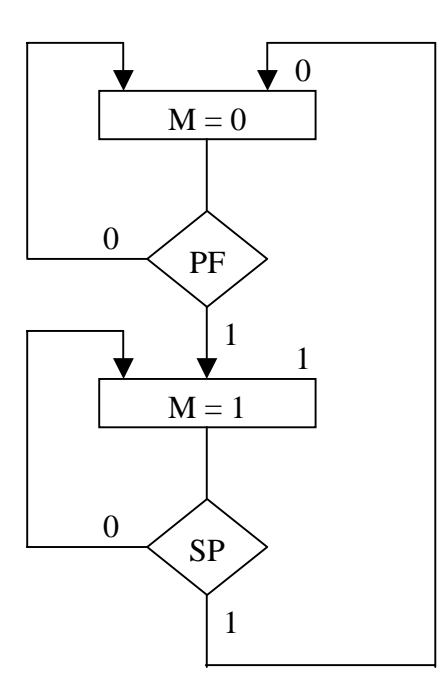

b. Atendendo ao fluxograma constrói-se a seguinte tabela de verdade:

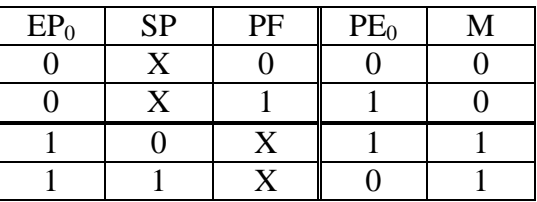

c. Para simplificar as saídas, recorre-se, por exemplo, a um mapa de Karnaugh para cada uma delas. Assim sendo, vem:

Para PE<sub>0</sub>:

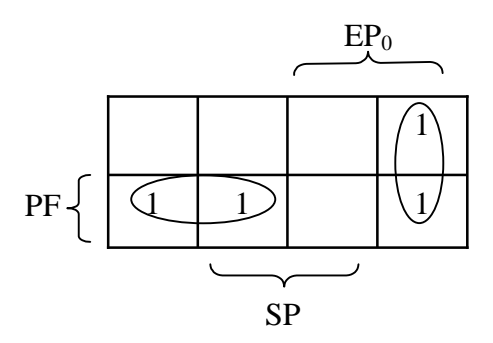

 $PE_0 = EP_0 \cdot \overline{SP} + \overline{EP_0} \cdot PF$ 

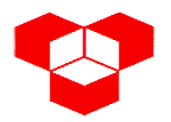

Engenharia Electrotécnica – Sistemas Digitais Engenharia Informática – Sistemas Digitais I  $2001 - 07 - 14$ 

Para M:

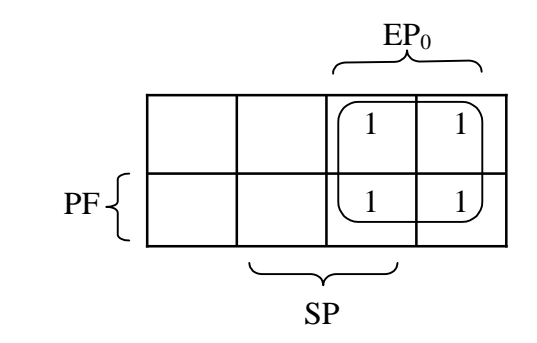

 $M = EP<sub>0</sub>$ 

d. Com as simplificações efectuadas na alínea anterior, tem-se que um circuito que implementaria o problema especificado, seria o seguinte:

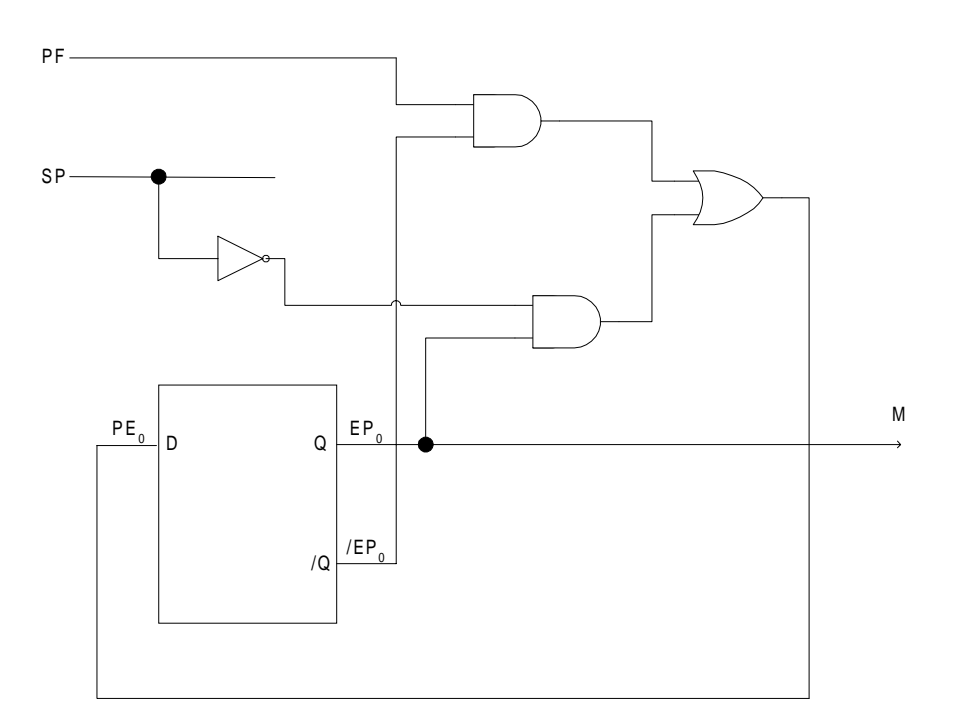